# RECONFIGURAÇÃO DE REDES DE DISTRIBUIÇÃO VISANDO REDUÇÃO DE PERDAS UTILIZANDO ENXAME DE PARTÍCULAS SELETIVO MODIFICADO

RAONI DE A. PEGADO<sup>∗</sup>, DIEGO H. S. CAVALCANTI<sup>∗</sup>, RUAN C. M. GOMES<sup>†</sup>, YURI P. M. Rodriguez∗ , Helon D. de M. Braz∗

> <sup>∗</sup>Universidade Federal da Para´ıba João Pessoa, Paraíba, Brasil

†Universidade Federal de Campina Grande Campina Grande, Paraíba, Brasil

# Emails: raoni.pegado@cear.ufpb.br, diego.cavalcanti@cear.ufpb.br , ruam.gomes@ee.ufcg.edu.br, molina.rodriguez@cear.ufpb.br, helon@cear.ufpb.br

Abstract— This paper presents a methodology for the distribution networks reconfiguration based on the modification of the metaheuristic "Selective Particle Swarm Optimization (SPSO)". In the proposed methodology, changes were made to the classical SPSO formulation in order to make the search process more efficient, in addition to making use of OpenDSS for the calculation of power flow. The proposed algorithm was developed in the C# language and its main objective was to reduce power losses in the distribution network. To demonstrate the performance and effectiveness of the proposed method, it was applied to the 33-Bus and 69-Bus systems, commonly found in the literature. The result obtained by the method was compared with those of other moderns techniques reported in the technical literature.

Keywords— Distribution Networks, Reconfiguration, Selective Particle Swarm Optimization , Modified Selective Particle Swarm Optimization, OpenDSS

Resumo— Este artigo apresenta uma metodologia para reconfiguração de redes de distribuição baseada na modificação da meta-heurística "Otimização por enxame de partículas Seletivo (SPSO)". Na metodologia proposta, foram realizadas alterações na formulação clássica do SPSO de modo a tornar o processo de busca mais eficiente, além de fazer uso do OpenDSS para o cálculo de fluxo de potência. O algoritmo proposto foi desenvolvido na linguagem C# e teve como objetivo principal a redução das perdas de potência de redes de distribuição. Para demonstrar a performance e a efetividade do m´etodo proposto, este foi aplicado nos sistemas 33-Barras e 69-Barras, comumente encontrados na literatura. O resultado obtido pelo m´etodo foi comparado com os de outras técnicas relatadas na literatura.

Palavras-chave— Redes de Distribuição, Reconfiguração, Otimização por enxame de Partículas Seletivo, Otimização por enxame de Partículas Seletivo Modificado, OpenDSS

## 1 Introdução

A complexidade do sistema elétrico, o aumento do número de cargas mais sensíveis e o novo modelo do setor tem tornado o mercado de energia cada vez mais competitivo, exigindo das empresas eficiência e qualidade nos serviços prestados. Nesse contexto, é necessário definir estratégias que visem à melhoria dos serviços de distribuição de energia, principalmente no que concerne a confiabilidade e a redução das perdas.

O sistema de Distribuição é a parte do sistema elétrico de potência responsável pelo fornecimento de energia aos consumidores finais. E nessa etapa ´ que ocorrem o maior número de perdas de potência. Essas perdas acabam resultando em custos adicionais para as empresas, custos estes que n˜ao podem ser eliminados, mas sim minimizados.

Para a minimização de perdas são utilizadas diversas técnicas como recondutoramento, instalação de banco de capacitores, elevação da tensão da rede e reconfiguração da rede de distribuição. Dentre estas técnicas, a opção pela reconfiguração é a que exige menor investimento para a empresa distribuidora de energia elétrica, pois permite a utilização de recursos já existentes no sistema (Oliveira et al., 2012).

A reconfiguração consiste em obter a melhor topologia radial e conexa da rede, a partir da comutação de chaves manobráveis instaladas no sistema de distribuição. Esse procedimento além de ser utilizado para a redução de perdas, é empregado também para balanceamento de cargas entre alimentadores, melhoria no perfil de tensão, isolamento de faltas, etc. (de Mello, 2014).

Nos problemas de reconfiguração geralmente são utilizadas técnicas de otimização visando a eficiência das soluções (de Mello, 2014). Dentre essas técnicas destacam-se os métodos baseados em conhecimento a exemplo, métodos heurísticos (Baran and Wu, 1989), lógica Fuzzy (Niknam et al.,  $2012$ ), sistemas especialistas, etc.; e os métodos baseados em modelos físicos ou biológicos como algoritmos genéticos (de Macêdo Braz and de Souza, 2011), algoritmos baseados no comportamento social de animais (Flaih et al., 2017; de Souza et al., 2017), etc. Todos esses algoritmos exigem que sejam desenvolvidas ferramentas computacionais capazes de solucionar os problemas de otimização da rede.

Nesse artigo, utilizou-se uma técnica de reconfiguração baseada na modificação do método meta-heurístico otimização por enxame de partículas seletivo, do inglês Selective Particle Swarm Optimization (SPSO) (Khalil and Gorpinich, 2012a; Khalil and Gorpinich, 2012b), com o objetivo de reduzir as perdas do sistema e melhorar o perfil de tensão. Esse método foi nomeado de SPSO modificado (MSPSO) e foi implementado na linguagem C#.

Para comprovar a eficiência do algoritmo proposto, foi feita uma análise comparativa entre seus resultados com os resultados obtidos pelo SPSO, executando o processo de otimização repetitivamente por cem vezes. Os testes foram realizados nos sistemas de 33-Barras e 69-Barras.

### 2 Formulação do Problema

A reconfiguração de redes de distribuição é considerada como um problema de otimização não linear mono ou multi-objetivo. Diversos objetivos podem ser considerados na formulação do problema, tais como minimização de perdas, balanceamento de carga em transformadores, balanceamento de carga em alimentadores, carga máxima em alimentadores e melhoria do perfil de tensão. Porém, a maioria dos trabalhos reportados na literatura técnica tratam este problema como sendo mono-objetivo, utilizando como função objetivo tradicional a redução de perdas de potência ativa do sistema. Esta função é descrita pela Equação (1).

$$
minf(x) = \sum_{k=1}^{N} r_l i_l^2 \tag{1}
$$

onde N é o número total de linhas;  $r_l$  é a resistência da linha  $l; i_l$  é a corrente que passa pela linha l.

# 2.1 Restrições

A minimização de perdas em um sistema de distribuição está sujeita a algumas restrições, tais como limite de tensão nas barras, limite de corrente suportada pelos ramos, ilhamento de carga, radialidade do sistema.

 $\bullet$  Tensão nos barramentos

O valor da tens˜ao dos barramentos deve situar dentro dos limites operacionais de forma a garantir a estabilidade do sistema, de acordo com a Equação  $(2)$ .

$$
E_{min} \leq |E_k| \leq E_{max} \tag{2}
$$

onde  $E_{min}$  e  $E_{max}$  são os limites mínimos e máximos de tensão permitidos na barra  $k$ . Usualmente, esses valores pertencem a faixa de até 5% para sobretensão e 7% para queda de tensão.

• Carregamento das linhas

A corrente que circula pelos condutores n˜ao deve ultrapassar o valor máximo suportado pelos mesmos, de acordo com a Equação (3).

$$
i_l \le i_l^{max} \tag{3}
$$

onde $i_l$ é a corrente da linha  $l$  e  ${i_l}^{max}$ é a máxima corrente permitida na linha l.

### • Radialidade

Para uma operação simples e barata e protecão da rede elétrica de distribuição, a configuração radial ´e preferida. Para verificar a radialidade do sistema, utiliza-se as Equações  $(4)$  e  $(5)$ .

$$
Det(A) = 1 \text{ ou } -1 \text{ (Sistema Radial)} \tag{4}
$$

$$
Det(A) = 0 \text{ (Sistema não Radial)} \tag{5}
$$

onde  $A$  é a matriz incidência de barra.

O fluxo de potência do sistema é calculado pelo método da injeção de correntes fazendo uso do Open Distribution Simulator Software - OPENDSS, uma abrangente ferramenta de simulação de sistemas de energia elétrica voltada para sistemas de distribuição de energia. (de Carvalho, 2014; Dugan, 2016)

# 3 Otimização por Enxame de partículas -PSO

O método de otimização por enxame de partículas  $(Particle\;Swarm\;Optimization - PSO)$  é um algoritmo de otimização evolutiva inspirado no movimento coletivo de um bando de pássaros, um cardume de peixes ou um enxame de abelhas, introduzido pela primeira vez por Kennedy and Eberhart (1995).

No PSO, cada membro é modelado como uma partícula que representa uma solução no espaço de busca. As partículas se movem através do espaço e, eventualmente, se comunicam entre si e mantêm a melhor solução (Prieto, 2015).

Cada partícula é tratada como um ponto no espaço dimensional. Os vetores posição e velocidade da i-ésima partícula no espaço de busca ddimensional podem ser representados por  $X_i$  =  $[x_{i1}, x_{i2}, ... x_{id}]$  e  $V_i = [v_{i1}, v_{i2}, ... v_{id}]$  respectivamente. A melhor posição anterior da partícula é gravada e representada por  $P best_i =$  $[P_{b_{i1}}, P_{b_{i2}}, \ldots P_{b_{id}}]$ . A melhor partícula do grupo até agora é representada por  $Gbest =$  $[Gb_1, Gb_2, ... Gb_d]$ . A velocidade e a posição das partículas são atualizadas por:

$$
v_{id}^{k+1} = w v_{id}^{k} + c_1 r_1 (P b_{id}^{k} - x_{id}^{k}) + c_2 r_2 (G b_d^{k} - x_{id}^{k})
$$
  
\n(6)  
\n
$$
x_{id}^{k+1} = x_{id}^{k} + v_{id}^{k+1}
$$
  
\n(7)

onde  $w$  é o peso de inércia;  $c_1$  e  $c_2$  são as constantes de aceleração com valores no intervalo  $[0-2]$ ,

sendo  $c_1 + c_2 \leq 4$ ;  $r_1$  e  $r_2$  são os dois valores ale $atórios$  no intervalo  $[0-1]$ .

A função peso  $w$  é calculada pela Equação  $(8)$ (Khalil and Gorpinich, 2012b; Flaih et al., 2017):

$$
w = w_{max} - \frac{w_{max} - w_{min}}{iter_{max}} x \text{ iter}
$$
 (8)

onde  $w_{max}$  é o peso inicial de valor 0,9;  $w_{min}$  é o peso de valor final de valor 0,5;  $iter_{max}$  é o número máximo de iterações e iter é a iteração atual.

### 3.1 PSO binário - BPSO

Para a solução de problemas de otimização cujo modelo envolve variáveis discretas e soluções combinatórias, foi proposta por Kennedy and Eberhart (1997) uma adaptação no PSO para operar com variáveis binárias no domínio discreto.

No BPSO uma transformação é aplicada para limitar o movimento das partículas em um espaço de estado restrito a 0 (zero) e 1 (um) em cada dimensão, onde a velocidade  $v_{id}$  representa a probabilidade de o bit  $x_{id}$  assumir valor 1. Em outras palavras, se  $v_{id} = 0.20$ , então existe uma chance de vinte por cento de  $x_{id}$  ser 1, e uma chance de oitenta por cento de  $x_{id}$  ser 0.

Em suma, a fórmula da velocidade descrita em (6) permanecerá igual, exceto que agora  $P_{b_{id}}$ e  $x_{id}$  são inteiros em [0-1] e  $v_{id}$ , uma vez que representa uma probabilidade, deve ser limitado no intervalo [0,0-1,0]. Para satisfazer essas modificações, utilizou-se uma função sigmoide descrita em (9).

$$
sig(v_{id}^{k+1}) = \frac{1}{1 + e^{-v_{id}^{k+1}}}
$$
(9)

$$
x_{id}^{k+1} = \begin{cases} 1, & \text{se rand} < sig(v_{id}^{k+1})\\ 0, & \text{caso o contrário} \end{cases} \tag{10}
$$

No algoritmo do PSO contínuo,  $v_{id}$  é limitado em um valor  $V_{max}$ , que era um parâmetro do sistema. Na versão discreta do PSO o valor de  $V_{max}$ é retido, isto é,  $|v_{id}| \leq V_{max}$ , limitando a probabilidade máxima do bit  $x_{id}$  assumir valor 0 ou 1 (Kennedy and Eberhart, 1997). Por exemplo, se  $V_{max} = 4$ , as probabilidades de  $sig(v_{id})$  serão limitadas entre de  $0.017$  e  $0.981$ . O resultado disso é que os novos vetores ainda serão testados, mesmo após cada bit ter alcançado sua melhor posição. Especificar um  $V_{max}$  maior, por exemplo, 8, torna novos vetores menos prováveis. Assim, parte da função da  $V_{max}$ , no enxame de partículas discretas ´e estabelecer um limite para uma maior explora ção após a convergência da população; em certo sentido, pode-se dizer que  $V_{max}$  controla a taxa de mutação do vetor de bits.

#### 3.2 Enxame de Partículas Seletivo - SPSO

Uma simples modificação no PSO binário foi proposta por Khalil and Gorpinich (2012b) limitando a busca no espaço de pesquisa seletivo. O espaço de busca no SPSO em cada dimensão  $d$  é  $S_d = [s_{d1}, s_{d2}, ..., s_{dn}]$ , representado por um conjunto de  $dn$  posições onde,  $dn$  é o número de posi $c\tilde{o}$ es selecionadas na dimensão  $d$ . Nesse caso, será mapeado o espaço de busca  $S_d$  de dn posições de cada dimensão d, onde a posição de cada partícula deixa de ser um ponto em um espaço de valor real e passa a ser um ponto no espaço seletivo, alterando assim a transformação sigmoide de acordo com (11) e (12).

$$
sig(v_{id}^{k+1}) = dn \frac{1}{1 + e^{-v_{id}^{k+1}}} \tag{11}
$$

$$
x_{id}^{k+1} = \begin{cases} s_{d1}, & \text{se } sig(v_{id}^{k+1}) < 1\\ s_{d2}, & \text{se } sig(v_{id}^{k+1}) < 2\\ \vdots & \vdots\\ s_{dn}, & \text{se } sig(v_{id}^{k+1}) < dn \end{cases} \tag{12}
$$

onde  $s_{d1}, s_{d2} \ldots s_{dn}$  são os valores selecionados na dimensão  $d$ .

Os valores de velocidade são restritos a valores mínimos e máximos  $[V_{min}, V_{max}]$  usando a Equação (13).(Taşgetiren and Liang, 2003).

$$
v_{id}^{k+1} = \begin{cases} V_{max}, & v_{id}^{k} > V_{max} \\ v_{id}^{k}, & |v_{id}^{k}| \le V_{max} \\ V_{min}, & v_{id}^{k} < V_{min} \end{cases}
$$
 (13)

Da mesma forma, a Equação (14) é usada para evitar a invariabilidade do valor da i-ésima velocidade da partícula em uma dimensão  $d$  nos valores máximos ou mínimos e forçar cada partícula atravessar o espaço de busca (Taşgetiren and Liang, 2003).

$$
v_{id}^{k+1} = \begin{cases} rand * v_{id}^{k+1}, & |v_{id}^{k+1}| = |v_{id}^{k}| \\ v_{id}^{k+1}, & \text{caso o contrário} \end{cases}
$$
(14)

# 3.3 Enxame de Partículas Seletivo Modificado -MSPSO

O algoritmo proposto apresenta uma modifica ção na função sigmoide do SPSO. Esse algoritmo foi denominado de Enxame de Partículas Seletivo Modificado (MSPSO).

Assim como o valor de  $V_{max}$ , o comportamento da função sigmoide também pode influenciar nos limites de probabilidade máxima do bit  $x_{id}$  assumir valor 0 ou 1, interferindo na taxa de mutação do vetor das partículas. Tal afirmação pode ser observada na Figura 1. Nota-se também que quanto menos acentuada for a função, maior a taxa de mutação para determinado valor de  $V_{max}$ .

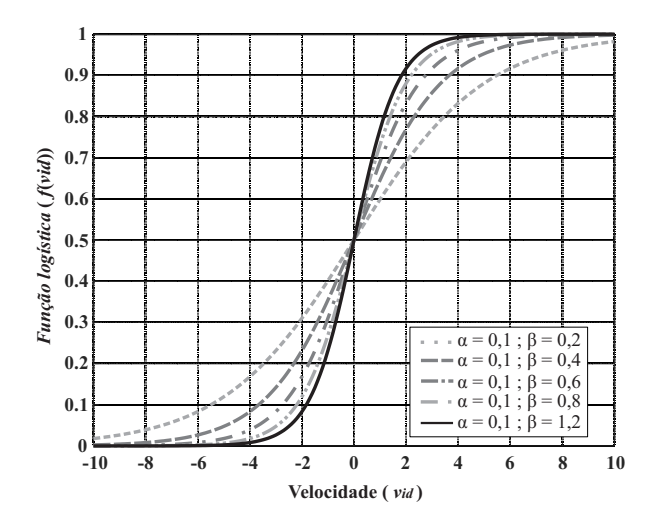

Figura 1: Comparativo entre as funções ativação

Dessa forma, optou-se por utilizar a função logística (Bassanezi, 2012), que nada mais é que o caso geral da função sigmoide. Todavia, o uso dessa função permite o controle tanto da declividade da curva quanto de seu deslocamento em relação ao eixo das abscisas. A função logística é definida como:

$$
f(x) = \frac{1}{1 + e^{-\beta(x - \alpha)}}\tag{15}
$$

Onde  $\alpha$  representa o valor de x no ponto médio da curva sigmoide e  $\beta$  a sua declividade.

Logo, as equações para atualização da posição s˜ao modificadas para:

$$
f(v_{id}^{k+1}) = dn \frac{1}{1 + e^{-\beta(v_{id}^{k+1} - \alpha)}}\tag{16}
$$

$$
x_{id}^{k+1} = \begin{cases} s_{d1}, & \text{se } f(v_{id}^{k+1}) < 1\\ s_{d2}, & \text{se } f(v_{id}^{k+1}) < 2\\ \vdots & \vdots\\ s_{dn}, & \text{se } f(v_{id}^{k+1}) < dn \end{cases} \tag{17}
$$

# 4 Reconfiguração de Redes de Distribuição usando o MSPSO

A reconfiguração da rede a partir do algoritmo MSPSO pode ser divida em três passos:

A) Determinar o número de dimensões;

B) Encontrar o espaço de busca para cada dimensão:

C) Aplicar o MSPSO para selecionar a solução ótima para os espaços de busca.

### 4.1 Determinar o número de dimensões

O número de dimensões é obtido a partir do fechamento de todas as chaves de interligação presentes na rede de distribuição. O número de malhas originadas pelo fechamento das chaves será igual ao número de dimensões.

4.2 Encontrar o espaço de busca para cada dimens˜ao

O espaço de busca para cada dimensão é definido de acordo com os seguintes passos (Khalil and Gorpinich, 2012a):

- 1. Fecha-se todas as chaves de interligação formando malhas;
- 2. Os ramos que não fazem parte de alguma malha são desconsiderados:
- 3. O espaço de busca de cada dimensão consistirá dos ramos que pertencem a malha que a representa;
- 4. os ramos que pertencem a mais de uma malha, isto é, a mais de uma dimensão, devem fazer parte apenas de uma dimensão. Essa escolha é feita randomicamente a cada iteração.

# 4.3 Aplicar o algoritmo MSPSO

Definido o número de dimensões e o espaço de busca para cada dimens˜ao, aplica-se o algoritmo MSPSO para encontrar a solução ótima para o espa¸co de busca de cada dimens˜ao fazendo uso das Equações (6), (13), (14), (16) e (17) respectivamente. O algoritmo proposto é apresentado na Figura 2.

Os valores de  $\alpha$  e  $\beta$  foram obtidos de forma heurística a partir de uma varredura no intervalo  $G = [0,1 - 1,0)$ . A escolha desse intervalo se baseou no fato que o comportamento da função logística sempre será menos acentuado que o comportamento da função sigmoide quando  $\alpha \in \beta \in G$ . Dessa forma, as melhores soluções foram encontradas quando  $\alpha$  assumiu valor de 0,1 e  $\beta$  assumiu valor de 0,5.

#### 5 Simulação e Resultados

O m´etodo proposto foi testado em dois sistemas bastante utilizados nos problemas de reconfiguração. Os sistemas teste 33-Barras e 69-Barras (Baran and Wu, 1989; Savier and Das, 2007). O algoritmo foi implementado na linguagem C# utilizando o Microsoft Visual Studio e as simulações foram feitas em uma máquina com processador Intel Core i5.

#### 5.1 Sistema teste 33-Barras

O sistema radial de distribuição 33-Barras, 12,66 kV, tem seu esquemático apresentado na Figura 3. Este consiste de 32 chaves de seccionamento (normalmente fechadas) e 5 chaves de interligação (normalmente abertas). As chaves normalmente abertas são as chaves 33 a 37. Para essa topologia inicial, as perdas totais de potência ativa são

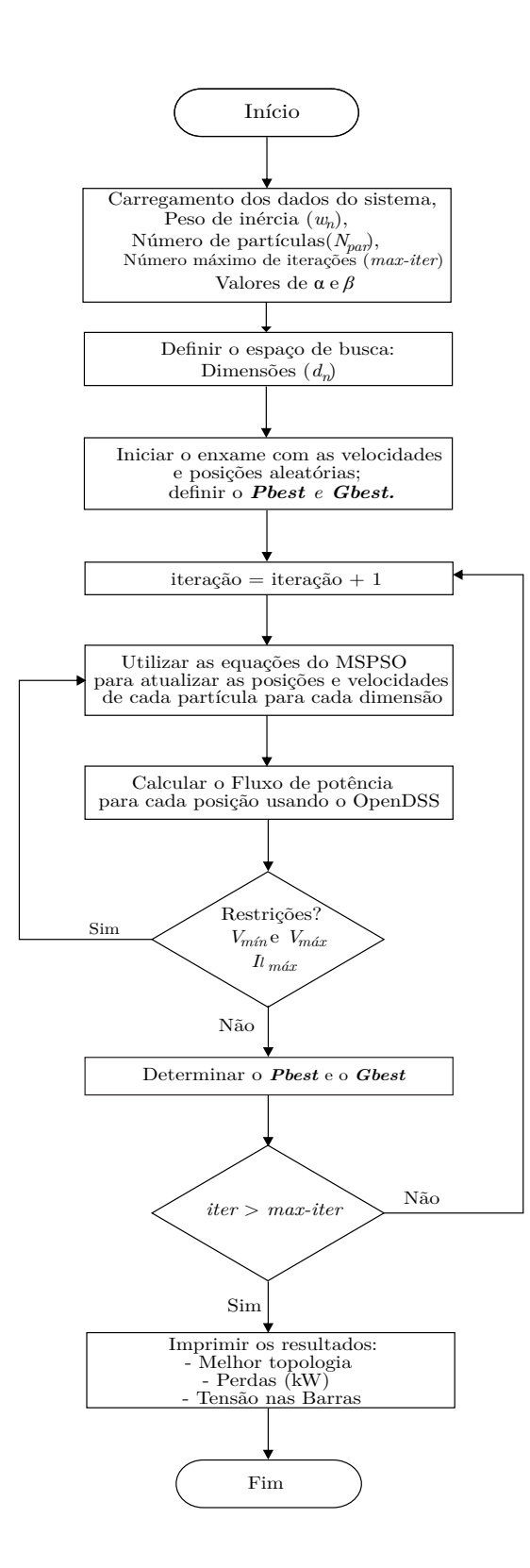

Figura 2: Algoritmo Proposto

de  $202.67$  kW. A tensão minima é de 0,9174 p.u., correspondente a barra 18.

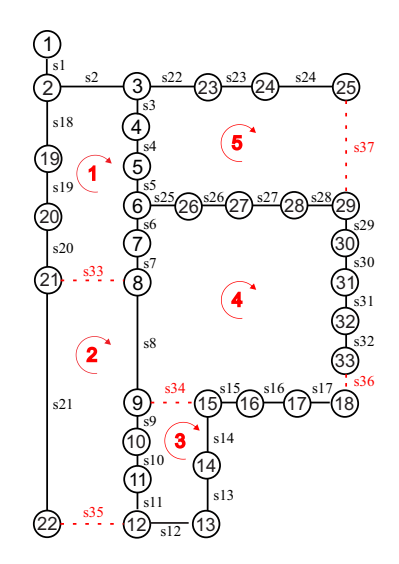

Figura 3: Sistema teste 33-Barras

Como se pode ver a partir da Figura 3, cinco malhas são formadas ao fechar as cinco chaves de interligação; portanto, o número de dimensões para o sistema 33-Barras é 5. Os espaços de busca inicialmente encontrados foram:

- $S_1 = [s2, s3, s4, s5, s6, s7, s18, s19, s20]$ ;
- $S_2 = [88, 89, 810, 811, 821, 833, 835]$ ;
- $S_3 = [s12, s13, s14, s34]$ ;
- S<sup>4</sup> = [ s15, s16, s17, s29, s30, s31, s32, s36 ];

 $S_5 = [s22, s23, s24, s25, s26, s27, s28, s37].$  A chave s1 n˜ao pertence a nenhuma malha, portanto ´e desconsiderada no algoritmo.

Uma característica importante do método é que apenas uma chave é selecionada em cada dimens˜ao, garantindo que todas as topologias escolhidas obedeçam a restrição de radialidade do sistema. Os parâmetros do algoritmo utilizados na simulação do sistema 33-Barras são apresentados na Tabela 1.

Tabela 1: Parâmetros da simulação do MSPSO.

| Parâmetro                                   | Valor     |
|---------------------------------------------|-----------|
| Número de Partículas $(N_{birds})$          | 30        |
| Número máximo de iterações ( $iter_{max}$ ) | 30        |
| $c_1$ e $c_2$                               | 2         |
| $w_{min}$ e $w_{max}$                       | 0.5 e 0.9 |
| Dimensões $(N_D)$                           | 5         |
| $\alpha$                                    | 0.1       |
|                                             | 0.5       |

A solução ótima apresentada pelo algoritmo proposto foi manter a chave s37 aberta e fechar as chaves s33, s34, s35 e s36, abrindo as chaves s7, s9, s14 e s32. Essa configuração apresentou um valor de perdas de potência ativa igual a 137,08 kW, correspondendo a uma redução de aproximadamente 32,4%. O tempo para a realização de um teste foi de 5 segundos.

A aplicação do método também resultou em uma melhoria significativa no perfil de tensão da rede. O efeito da reconfiguração dos níveis de tensão é mostrado graficamente na Figura 4. A menor tens˜ao de barramento, que antes era de 0,9174 p.u. na barra 18, passa a ser de 0,94 p.u. na barra 32 após a reconfiguração.

Na Tabela 2 é apresentada uma comparação entre os resultados de outras variações do PSO encontradas na literatura para o sistema teste.

Tabela 2: Comparação entre os resultados do sistema 33-Barras para diferentes métodos.

| Método                    | (kW)         | Perdas Redução Chaves<br>$(\% )$ | abertas                |
|---------------------------|--------------|----------------------------------|------------------------|
| Método proposto           | 137,08 32,4  |                                  | $7 - 9 - 14 - 32 - 37$ |
| (Nie et al., 2012)        | 137.21 32.29 |                                  | 7-9-14-32-37           |
| (Jena and Chauhan, 2016)  | 138.93 31.45 |                                  | 7-9-14-32-37           |
| (Tandon and Saxena, 2014) | 138,92 31,43 |                                  | $7 - 9 - 14 - 32 - 37$ |
| (Flath et al., 2017)      | 139,55 31,14 |                                  | 7-9-14-32-37           |

Para verificar a performance do método proposto, o mesmo foi comparado com o SPSO original executando o processo de otimização repetidamente por cem vezes. Na Tabela 3 é apresentado o resultado da análise comparativa entre os dois métodos. Os valores entre parˆenteses correspondem a quantidade de vezes que a solução se repetiu ao longo dos 100 testes. A taxa de ocorrência da melhor solução do MSPSO foi de 99% comparada a 78% do SPSO.

Tabela 3: Resultados das Simulações do Sistema 33-Barras.

| <b>SPSO</b>                 | MSPSO                | Perdas    |
|-----------------------------|----------------------|-----------|
|                             | $(1)07-10-13-32-28$  | 142,73 kW |
| $(2)$ 33-09-34-32-28        | -                    | 142,65 kW |
| $(3)33-10-34-32-28$         | -                    | 141,93 kW |
| $(8)$ 33-11-34-32-28        | -                    | 141,78 kW |
| $(2)06-09-14-32-37$         | -                    | 140,71 kW |
| $(2)07-09-14-32-28$         | -                    | 138,42 kW |
| $(4)07 - 10 - 14 - 32 - 37$ | -                    | 137,73 kW |
| $(78)07 - 9 - 14 - 32 - 37$ | $(99)07-09-14-32-37$ | 137,08 kW |
|                             |                      |           |

#### 5.2 Sistema teste 69-Barras

O segundo sistema utilizado para os testes foi o sistema de 69-Barras ilustrado na Figura 5. Os dados de linha e de barra são obtidos em Savier and Das (2007). Esse sistema apresenta em sua configuração inicial as cinco chaves de interligação s69 a s73 abertas. A perdas de potência ativa totais correspondentes a essa configuração são de  $224,96$  kW e a menor tensão de barramento é de 0,9154 p.u. localizada na barra 65. Para a realiza- ¸c˜ao dos testes nesse sistema, foram utilizadas 60 partículas e 100 iterações. Os demais parâmetros foram os mesmos utilizados nos testes do sistema 33-Barras, descritos na Tabela 1.

A configuração final obtida pelo algoritmo proposto foi abrir s14, s55, s61, s69 e s70, mantendo as demais fechadas. Essa configuração proporcionou uma redu¸c˜ao de 56,31% nas perdas de potˆencia, correspondendo a um valor de 98,27 kW. A menor tens˜ao de barramento passa a ser de 0,9495 p.u.(barra 61), conforme pode ser observado na Figura 6. O tempo total para a realização de um teste foi de 15 segundos.

Na Tabela 4 é apresentada uma comparação entre os resultados de outras variações do PSO encontradas na literatura para o sistema teste.

Tabela 4: Comparação entre os resultados do sistema 69-Barras para diferentes métodos.

| (kW)   | (% )  | abertas                                                                        |
|--------|-------|--------------------------------------------------------------------------------|
| 98.27  | 56.31 | 69-14-55-61-70                                                                 |
|        |       | 69-14-56-63-70                                                                 |
|        |       | 69-13-55-61-20                                                                 |
|        |       | 69-18-58-61-12                                                                 |
| 100.30 |       | 69-14-55-61-70                                                                 |
|        |       | Perdas Redução Chaves<br>134.97 44.00<br>105.14 53.25<br>103.62 53.96<br>55.41 |

Na Tabela 5 são mostrados os melhores e os piores valores referentes as soluções encontradas ao executar o processo de otimização repetidamente por cem vezes, onde o número entre parênteses representa a quantidade de vezes que a solu- ¸c˜ao se repetiu. A partir desses resultados pode-se concluir que o MSPSO apresenta uma melhor performance quando comparado ao SPSO em termos de qualidade das soluções.

Tabela 5: Resultados das Simulações do Sistema 69-Barras.

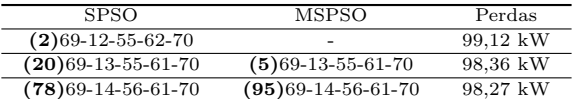

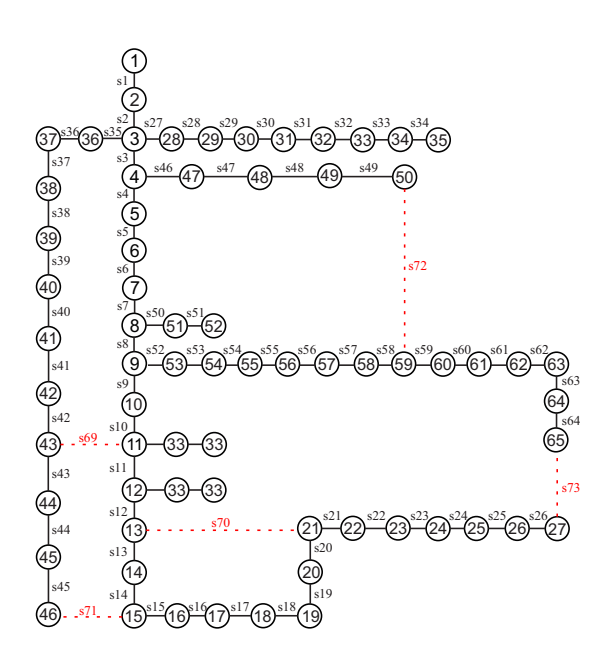

Figura 5: Sistema teste 69-Barras

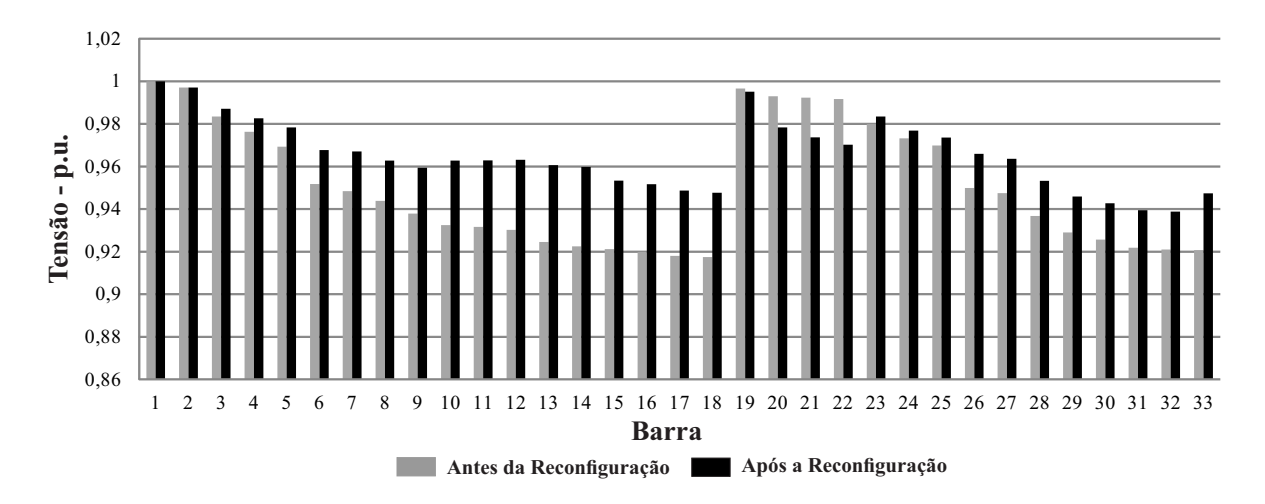

Figura 4: Efeito da reconfiguração nos níveis de tensão do sistema 33-Barras.

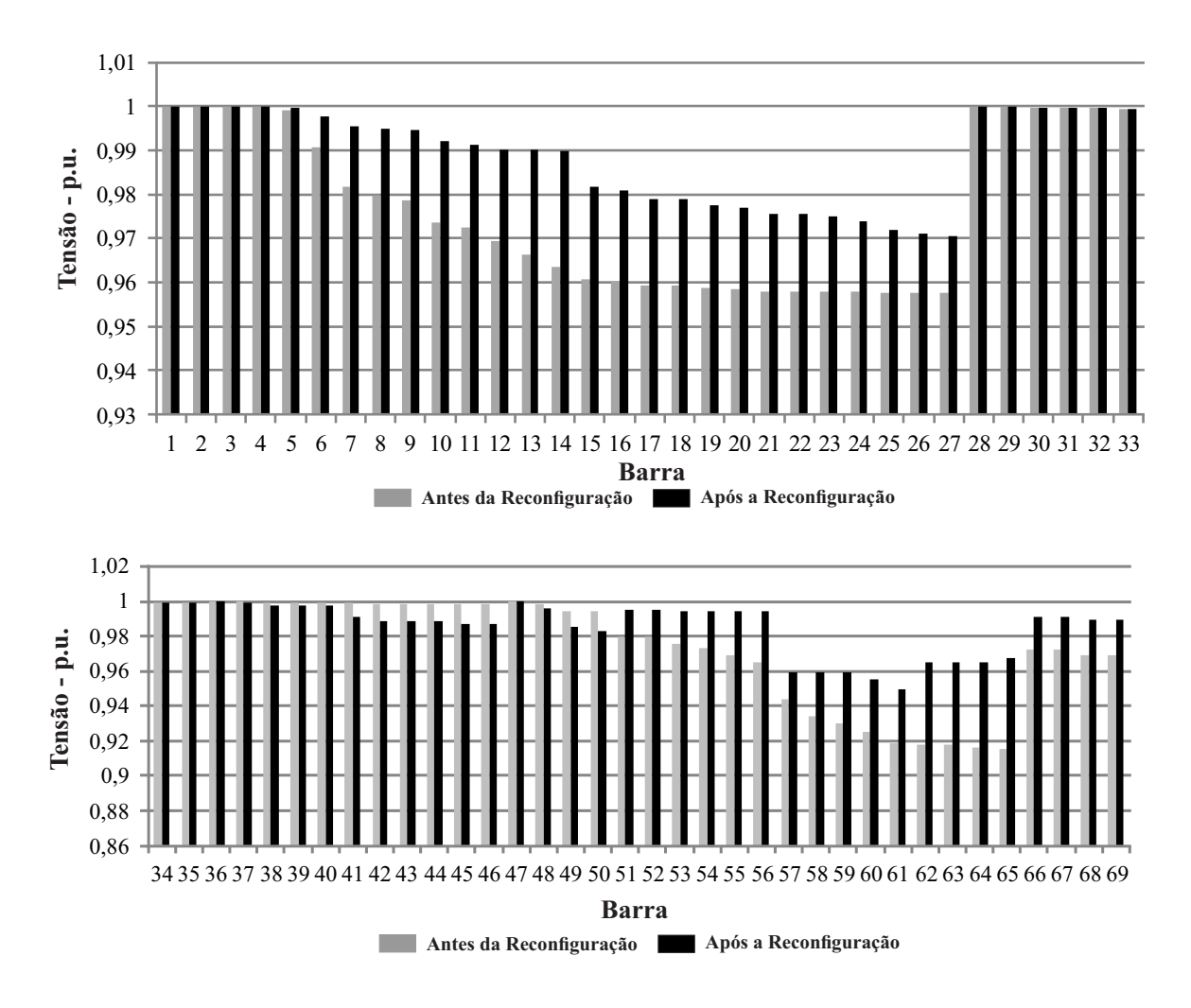

Figura 6: Efeito da reconfiguração nos níveis de tensão do sistema 69-Barras.

### 6 Conclus˜ao

Neste artigo foi apresentada uma metodologia de reconfiguração de redes de distribuição com finalidade de reduzir as perdas de potência ativa e melhorar o perfil de tensão do sistema. O método proposto provém da modificação do método SPSO e torna o processo de busca mais eficiente. Os resultados das simulações dos sistemas 33-Barras e 69-Barras mostram que o MSPSO apresentou melhores resultados de convergência quando comparado ao SPSO.

Os trabalhos futuros ser˜ao direcionados para a aplica¸c˜ao da metodologia proposta em sistemas de grande porte com o objetivo de testar a robustez e performance do método.

#### Agradecimentos

Os autores agradecem ao Grupo de Pesquisa em Inteligência Computacional Aplicada (GICA) do Departamento de Engenharia Elétrica da Universidade Federal da Paraíba e a CAPES pelo financiamento da Pesquisa.

### Referências

- Atteya, I. I., Ashour, H., Fahmi, N. and Strickland, D. (2017). Radial distribution network reconfiguration for power losses reduction using a modified particle swarm optimisation, CIRED-Open Access Proceedings Journal  $2017(1)$ : 2505-2508.
- Baran, M. E. and Wu, F. F. (1989). Network reconfiguration in distribution systems for loss reduction and load balancing, IEEE Transactions on Power delivery 4(2): 1401–1407.
- Bassanezi, R. C. (2012). Temas e modelos, do autor, Editora Universidade Federal do ABC, São Paulo pp. 98-107.
- de Carvalho, F. F. (2014). Estudo do simulador opendss, Trabalho de conclusão de curso, Universidade Federal do Paraná.
- de Macêdo Braz, H. D. and de Souza, B. A. (2011). Distribution network reconfiguration using genetic algorithms with sequential encoding: Subtractive and additive approaches, IEEE Transactions on Power Systems 26(2): 582– 593.
- de Mello, A. P. C.  $(2014)$ . Reconfiguração de redes  $de$  distribuição considerando multivariáveis e geração distribuída, Master's thesis, Universidade Federal de Santa Maria.
- de Souza, J. S., Molina, Y. P., de Araujo, C. S., de Farias, W. P. and de Araujo, I. S. (2017).

Modified particle swarm optimization algorithm for sizing photovoltaic system, IEEE Latin America Transactions 15(2): 283–289.

- Dugan, R. C. (2016). Reference guide: The open distribution system simulator (opendss), Electric Power Research Institute, Inc 7.6.
- Flaih, F. M., Lin, X., Abd, M. K., Dawoud, S. M., Li, Z. and Adio, O. S. (2017). A new method for distribution network reconfiguration analysis under different load demands, Energies 10(4): 455.
- Jena, S. and Chauhan, S. (2016). Solving distribution feeder reconfiguration and concurrent dg installation problems for power loss minimization by multi swarm cooperative pso algorithm, Transmission and Distribution Conference and Exposition (T&D), 2016 IEEE/PES, IEEE, pp. 1–9.
- Kennedy, J. and Eberhart, R. (1995). Particle swarm optimization, Ieee int Conf. on Neural Networks, Vol. 4.
- Kennedy, J. and Eberhart, R. C. (1997). A discrete binary version of the particle swarm algorithm, Systems, Man, and Cybernetics, 1997. Computational Cybernetics and Simulation., 1997 IEEE International Conference on, Vol. 5, IEEE, pp. 4104–4108.
- Khalil, T. M. and Gorpinich, A. V. (2012a). Reconfiguration for loss reduction of distribution systems using selective particle swarm optimization, International Journal of Multidisciplinary Sciences and Engineering  $(IJMSE)$  3(6).
- Khalil, T. M. and Gorpinich, A. V. (2012b). Selective particle swarm optimization, International Journal of Multidisciplinary Sciences and Engineering (IJMSE) 3(4).
- Nie, S., Fu, X.-P., Li, P., Gao, F., Ding, C.-D., Yu, H. and Wang, C.-S. (2012). Analysis of the impact of dg on distribution network reconfiguration using opendss, Innovative Smart Grid Technologies-Asia (ISGT Asia), 2012  $IEEE$ , IEEE, pp.  $1-5$ .
- Niknam, T., Azadfarsani, E. and Jabbari, M. (2012). A new hybrid evolutionary algorithm based on new fuzzy adaptive pso and nm algorithms for distribution feeder reconfiguration, Energy Conversion and Management  $54(1): 7-16.$
- Oliveira, L. M. d. et al.  $(2012)$ . Reconfiguração de sistemas de distribuição de energia elétrica para minimização de perdas ativas totais via otimização por enxame de partículas (PSO)., PhD thesis, UNIVERSIDADE DE SAO PAULO.
- Prieto, L. P. V. (2015). Uma eficiente metodologia para reconfiguração de redes de distribuição de energia elétrica usando otimização por enxame de partículas, Master's thesis, Universidade Federal do ABC.
- Savier, J. and Das, D. (2007). Impact of network reconfiguration on loss allocation of radial distribution systems, IEEE Transactions on Power Delivery 22(4): 2473–2480.
- Tandon, A. and Saxena, D. (2014). A comparative analysis of spso and bpso for power loss minimization in distribution system using network reconfiguration, Computational Intelligence on Power, Energy and Controls with their impact on Humanity (CI-PECH), 2014 Innovative Applications of, IEEE, pp. 226–232.
- Tasgetiren, M. F. and Liang, Y.-C. (2003). A binary particle swarm optimization algorithm for lot sizing problem, Journal of Economic and Social Research 5(2): 1–20.